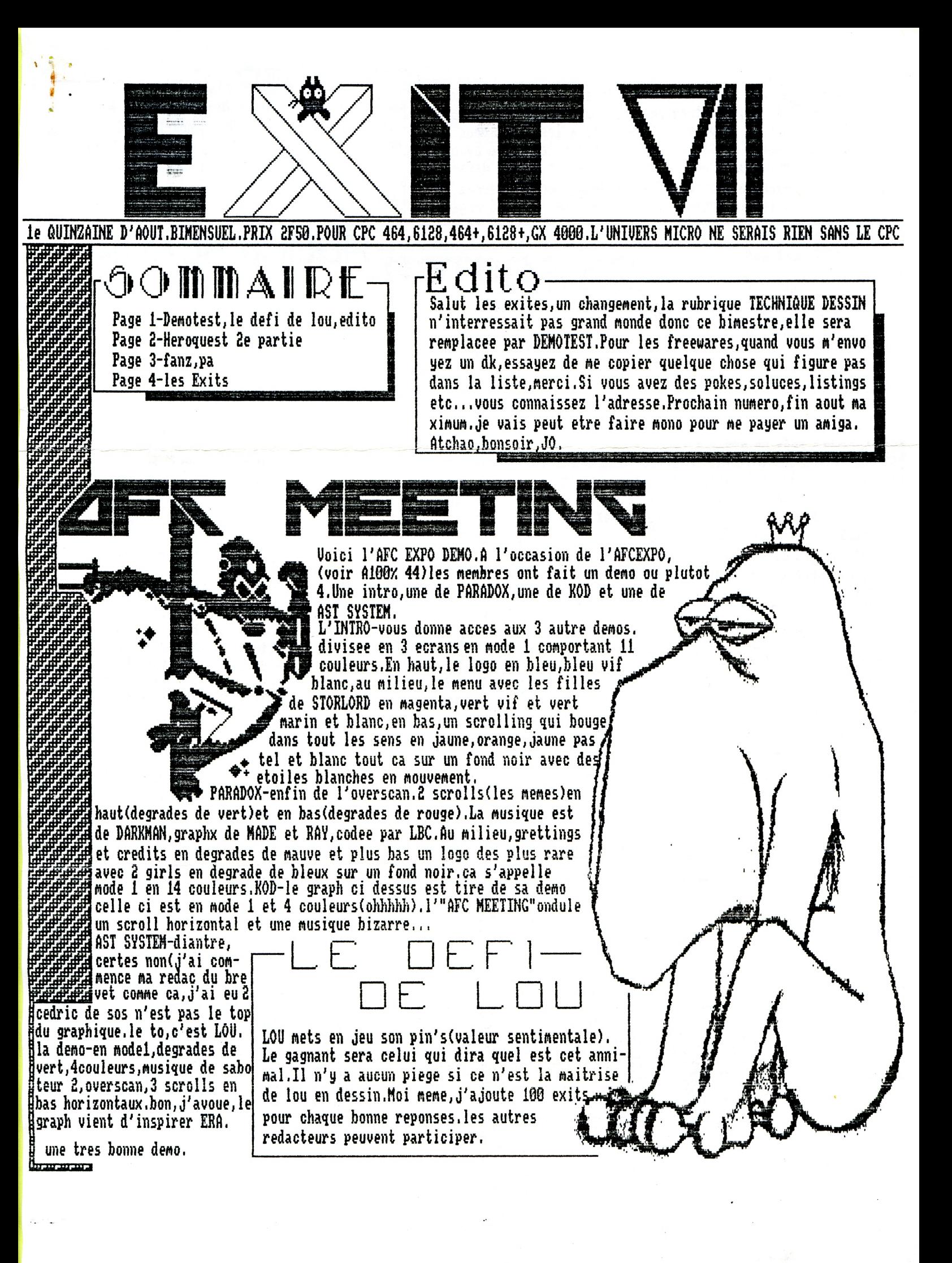

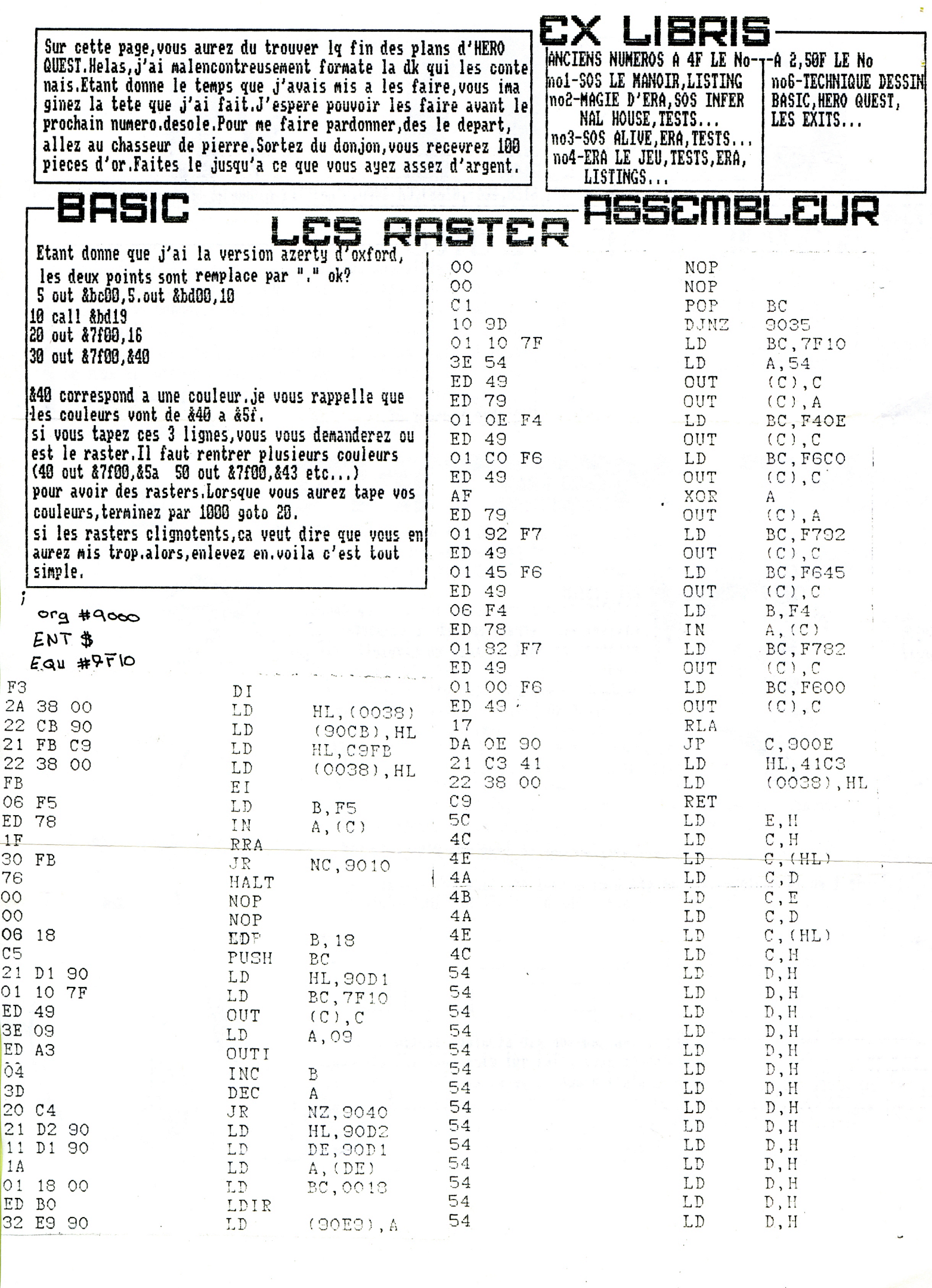

 $\hat{\mathbf{r}}$ 

 $\frac{1}{4}$ 

l,

 $\frac{1}{2}$ 

 $\hat{\mathbb{R}}$ 

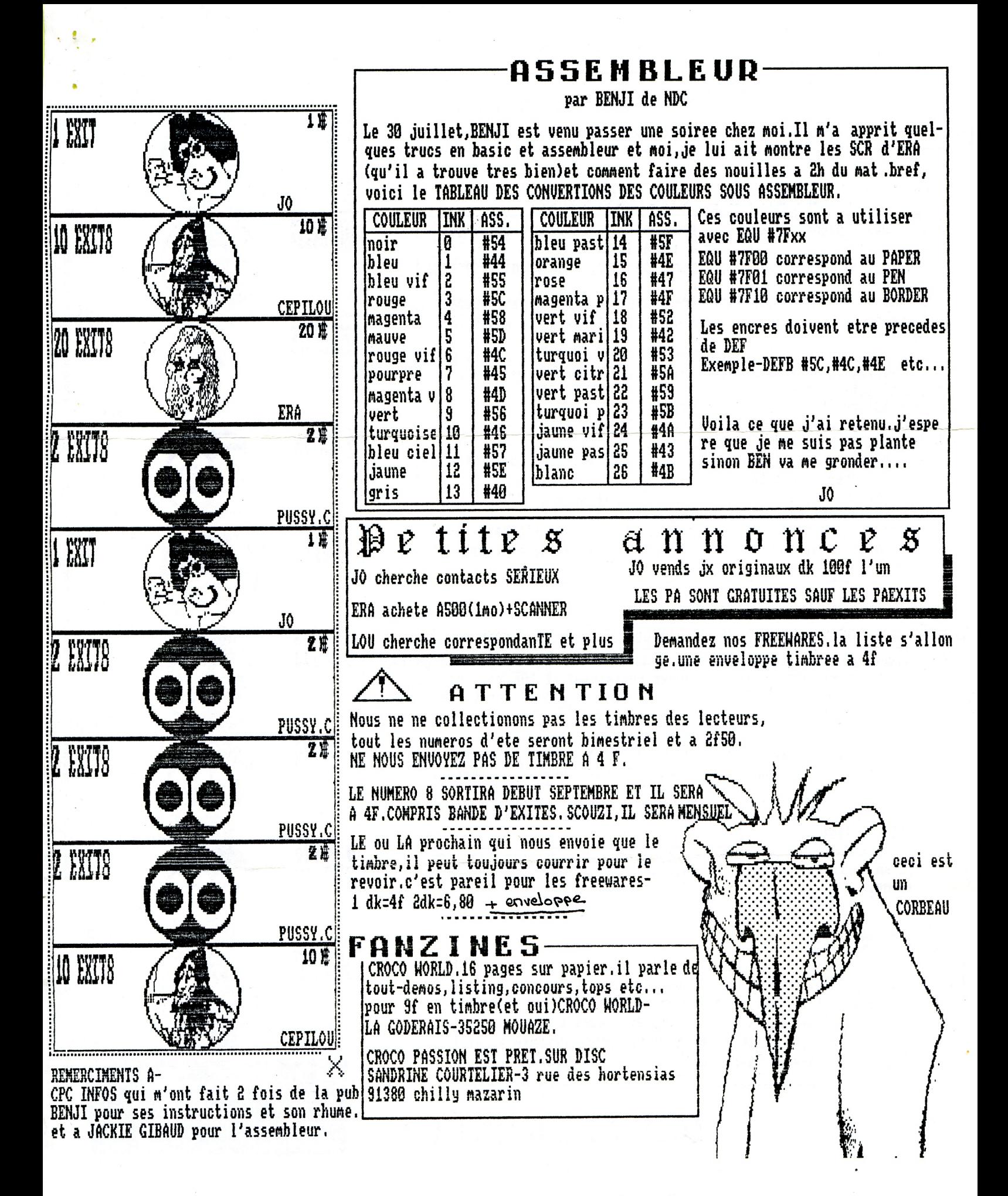

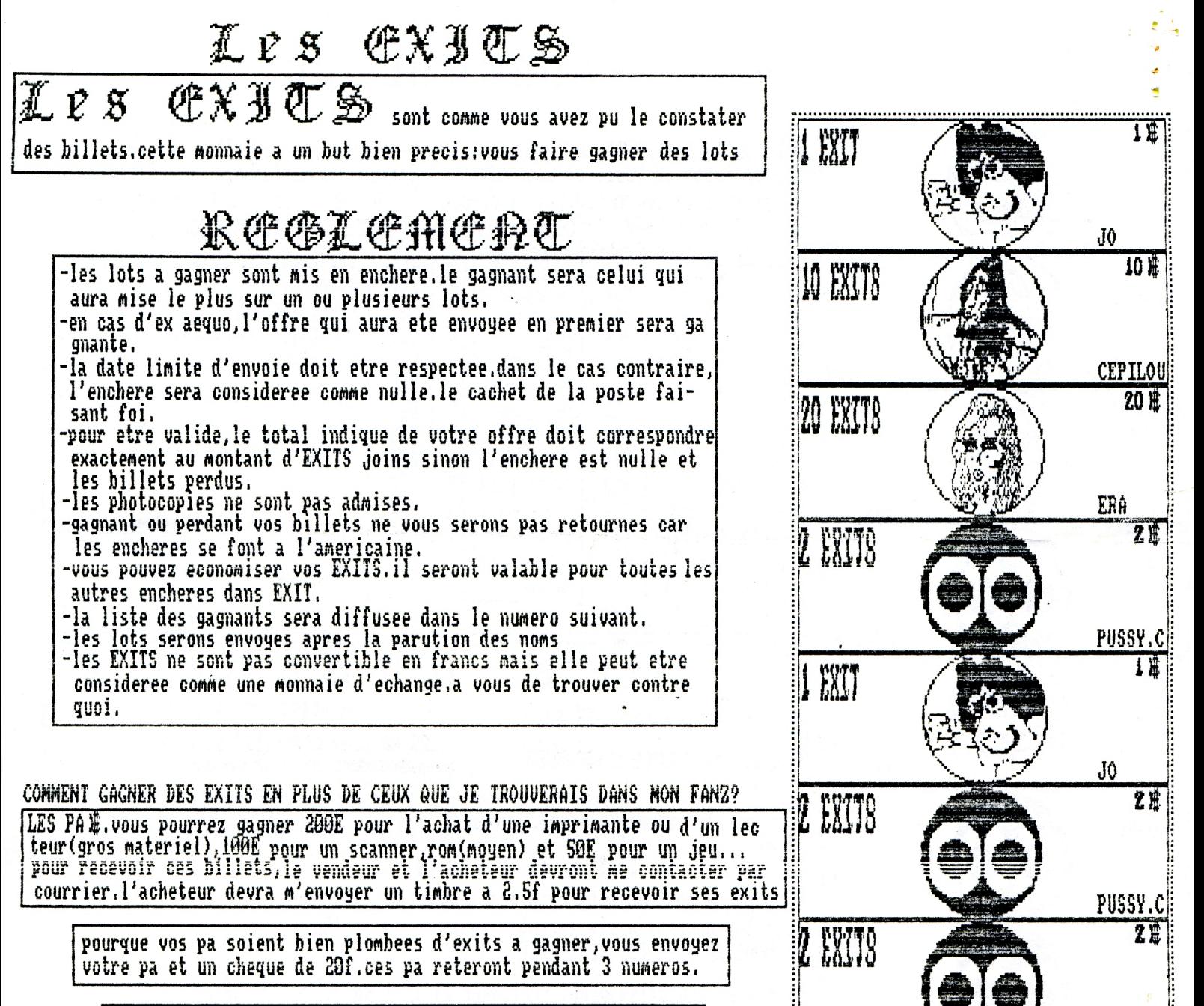

les premiers lots mis en enchere seront dans le numero 6 du 15 juillet

I am sorry but germans and englishs can not take part in this game.

 $QP \in U$ 

Je ne suis pas chez moi du mois d'aout(le courrier est assure) alors si ne n'ai rien recu avant le 20 aout(date de mon retour) de la part des editeurs, j'envoie la sauce.et quelle sauce! alors, messsieurs les editeurs, si je n'ai aucune reponse avant le 20,je crains devoir faire quelque chose qui deplaira a tous

## Kumero 8 debut septembre  $\cdot$  L F

abbonement (hors été) SOF en cheque à l'ordre de Dupouy Moseph. (10 numeros)

PUSSY.C

PUSSY.C 10 H

**CEPILOU** 

**HIS YE WISH** 

**ANTO** 

10 EXTE

USTAVE CALIOT

21

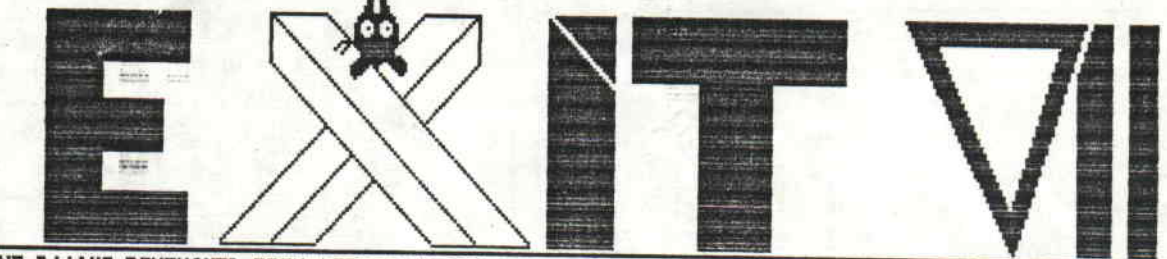

1e QUINZAINE D'AOUT.BIMENSUEL.PRIX 2F50.POUR CPC 464,6128,464+,6128+,GX 4000.L'UNIVERS MICRO NE SERAIS RIEN SANS LE CPC

## OOMMAIRE Edit Page 1-Demotest, le defi de lou, edito

Page 2-Heroquest 2e partie Page 3-fanz, pa Page 4-les Exits

Salut les exites, un changement, la rubrique TECHNIQUE DESSIN n'interressait pas grand monde donc ce bimestre, elle sera remplacee par DEMOTEST. Pour les freewares, quand vous m'envo yez un dk, essayez de me copier quelque chose qui figure pas dans la liste, merci. Si vous avez des pokes, soluces, listings etc...vous connaissez l'adresse.Prochain numero,fin aout ma ximum.je vais peut etre faire mono pour me payer un amiga. Atchao, bonsoir.JO.

Uoici l'AFC EXPO DEMO.A l'occasion de l'AFCEXPO, (voir A100% 44) les membres ont fait un demo ou plutot 4.Une intro, une de PARADOX, une de KOD et une de AST SYSTEM.

L'INTRO-vous donne acces aux 3 autre demos. divisee en 3 ecrans en mode 1 comportant 11 couleurs.En haut, le logo en bleu, bleu vif blanc.au milieu, le menu avec les filles de STORLORD en magenta, vert vif et vert marin et blanc.en bas.un scrolling qui bouge, dans tout les sens en jaune, orange, jaune pas, tel et blanc tout ca sur un fond noir avec des etoiles blanches en mouvement.

PARADOX-enfin de l'overscan.2 scrolls(les memes)en haut(degrades de vert)et en bas(degrades de rouge). La musique est de DARKMAN, graphx de MADE et RAY, codee par LBC. Au milieu, grettings et credits en degrades de mauve et plus bas un logo des plus rare avec 2 girls en degrade de bleux sur un fond noir.ca s'appelle<br>mode 1 en 14 couleurs.KOD-le graph ci dessus est tire de sa demo celle ci est en mode 1 et 4 couleurs (ohhhhh). I'"AFC MEETING"ondule un scroll horizontal et une musique bizarre...

AST SYSTEM-diantre. certes non(j'ai commence ma redac du bre did vet comme ca,j'ai eu 2

cedric de sos n'est pas le top du graphique.le to,c'est LOU. la demo-en mode1,degrades de dvert,4couleurs,musique de sabo teur 2, overscan, 3 scrolls en bas horizontaux.bon, j'avoue, le graph vient d'inspirer ERA.

une tres bonne demo. *<u> Danmarana</u>* 

LOU mets en jeu son pin's (valeur sentimentale). Le gagnant sera celui qui dira quel est cet annimal.Il n'y a aucun piege si ce n'est la maitrise de lou en dessin. Moi meme, j'ajoute 100 exits pour chaque bonne reponses.les autres redacteurs peuvent participer.

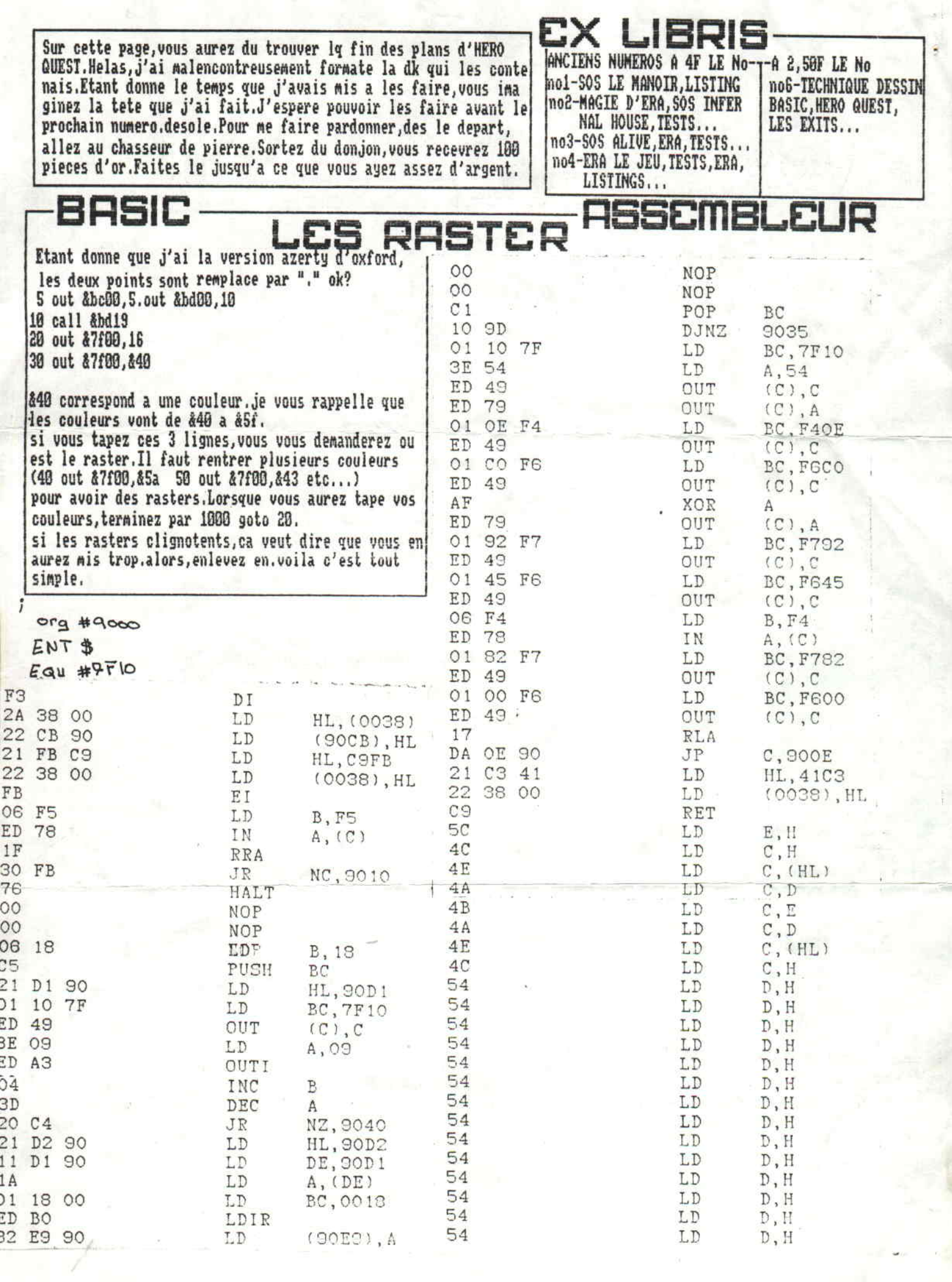

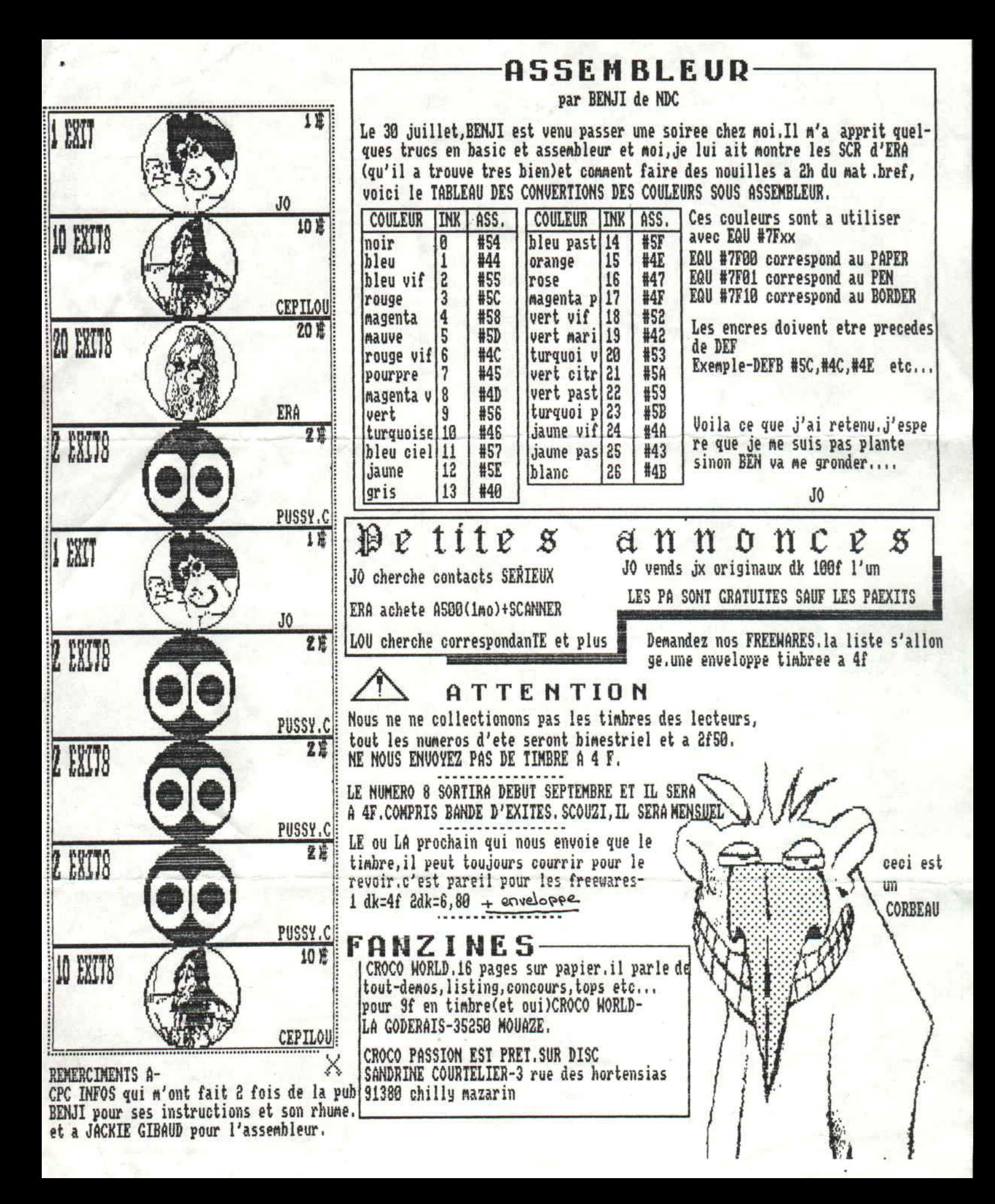

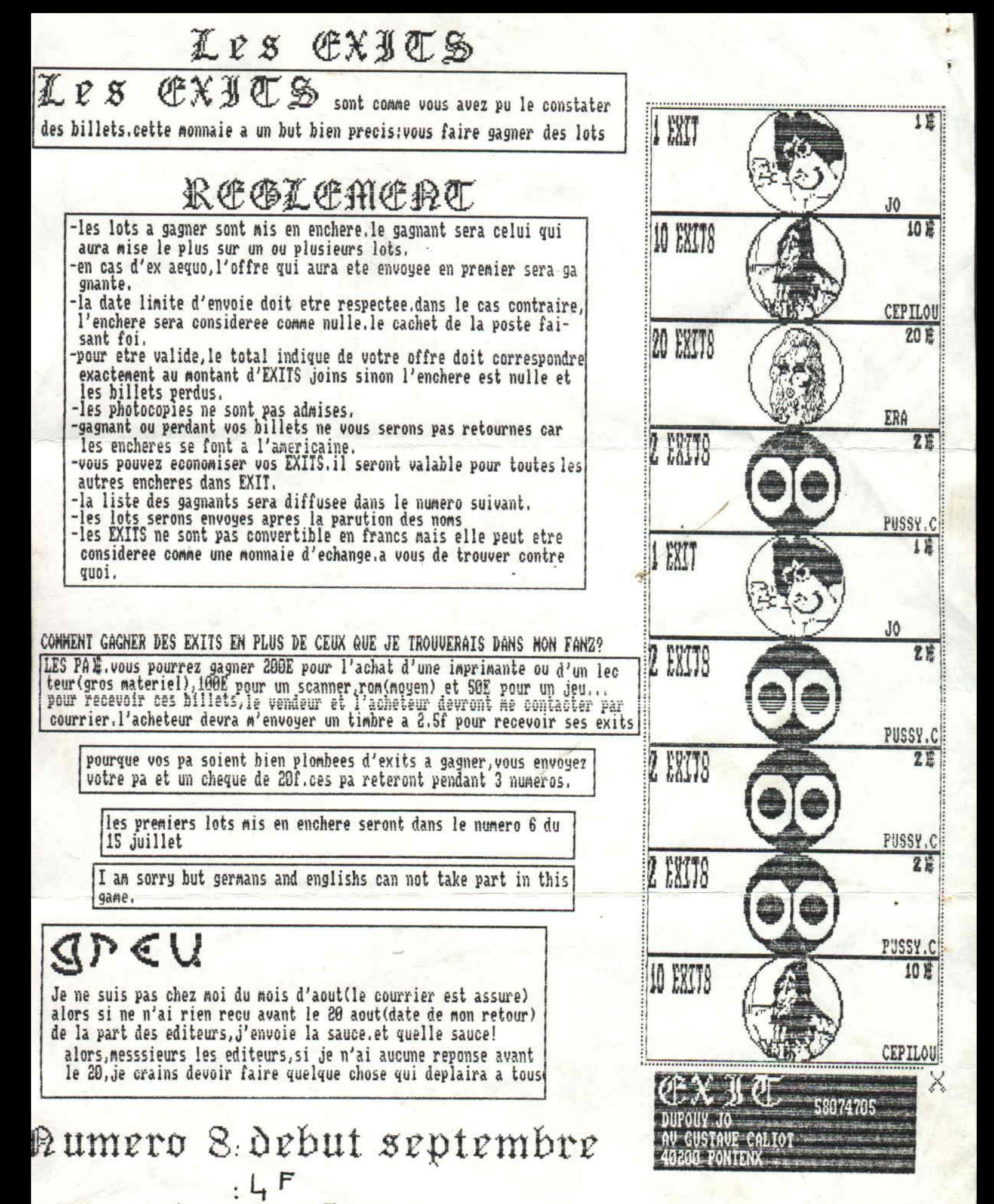

abbonement (hors été) SOF en cheque à l'ordre de Dupouy Moseph. (10 numeros)